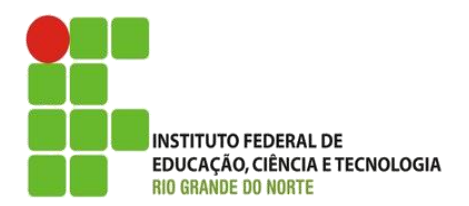

AULA:

# Classes Abstratas e Interface

Programação Orientada a Objetos

**Alba Lopes**, Profa.

http://docentes.ifrn.edu.br/albalopes alba.lopes@ifrn.edu.br

## Agenda

- Atributos e métodos estáticos
- ▶ Classe Object
- **Instanceof**
- Classes Abstratas
- Atributos e métodos final
- $\blacktriangleright$  Interfaces

#### Atributos e métodos de classe

Vimos até agora que atributos e métodos pertencem aos objeto

- Não se faz nada sem antes criar um objeto (new)!
- No entanto, há situações que você quer usá-los sem ter que criar objetos:
- Deseja-se um atributo associado a uma classe como um todo (todos os objetos compartilham a mesma variável, similar a uma "variável global");
- Deseja-se chamar um método mesmo que não haja objetos daquela classe criados.

#### Atributos e métodos de classe

- Usando a palavra-chave static você define um atributo ou método de classe ("estático"):
	- Atributo/método pertence à classe como um todo;
	- **Pode-se acessá-los mesmo sem ter criado um objeto;**
	- Objetos podem acessá-los como se fosse um membro de objeto, só que compartilhado;
	- ▶ O contrário não é possível: métodos static não podem acessar atributos/métodos não-static diretamente (precisa criar um objeto).

Exemplos (Atributos *static*)

```
public class ClasseStatic {
     public static int i = 47;
     public int j = 26;
```
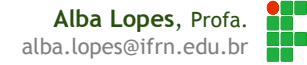

#### Exemplos (Atributos *static*)

**}**

```
public class TesteClasseStatic{
         public static void main(String[] args) {
                  ClasseStatic ts1 = new ClasseStatic();
                  ClasseStatic ts2 = new ClasseStatic();
                  // 47 26
                  System.out.println(ts1.i + " " + ts1.j);
                  // 47 26
                  System.out.println(ts2.i + " " + ts2.j);
                  ts1.i++;
                  ts1.j++;
                  // 48 27
                  System.out.println(ts1.i + " " + ts1.j);
                  // 48 26
                  System.out.println(ts2.i + " " + ts2.j);
                  ClasseStatic.i = 100;
                  System.out.println(ts1.i); // 100
                  System.out.println(ts2.i); // 100
```
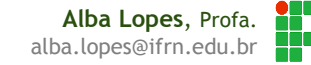

Exemplos (Atributos *static*)

```
public class ClasseStatic{
        static int i = 47;
        int j = 26;
        static void imprime(String s) {
                System.out.println(s);
        }
        static void incrementaI() { i++; }
        void incrementaJ() { j++; }
```
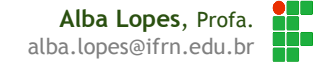

Exemplos (Métodos static)

**}**

**}**

**public class TesteClasseStatic{**

```
public static void main(String[] args) {
        ClasseStatic ts1 = new ClasseStatic();
        ClasseStatic.incrementaI(); // OK
        ts1.incrementaI(); // OK
        // TesteStatic.incrementaJ(); //ERRO!
        ts1.incrementaJ(); // OK
        // 50 27
        imprime(ts1.i + " " + ts1.j);
```
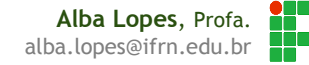

### A classe Object

 Em Java, todos os objetos participam de uma mesma hierarquia, com uma raiz única;

Esta raiz é a classe java.lang. Object.

class Produto { }

class Produto extends Object { }

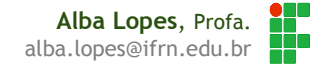

#### A classe Object

- Possui alguns métodos úteis:
	- clone(): cria uma cópia do objeto (uso avançado);
	- equals(Object o): verifica se objetos são iguais;
	- ▶ finalize(): chamado pelo GC (não é garantia);
	- ▶ getClass(): retorna a classe do objeto;
	- hashCode(): função hash;
	- notify(), notifyAll() e wait(): para uso com threads;
	- ▶ toString(): converte o objeto para uma representação como String.

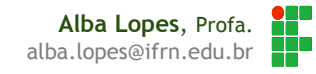

#### instanceof

Operador

Determina se um objeto é de uma determinada classe

- ▶ retorna um valor lógico (booleano)
- sintaxe: objeto instanceof Classe

```
public static void main(String args[]){
  ClasseA obj;
  obj = new ClasseC();
   if (obj instanceof ClasseB)
         System.out.println("obj é 
ClasseB");
   if (obj instanceof ClasseA)
    System.out.println("obj é ClasseA");
   if (obj instanceof ClasseC)
    System.out.println("obj é ClasseC");
}
```
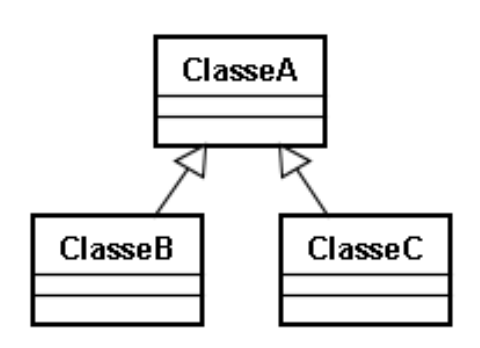

Algumas vezes classes no topo da hierarquia são muito gerais:

- Exemplo:
	- Classe Pessoa
		- ▶ PessoaFísica extends Pessoa
		- PessoaJuridica extends Pessoa
	- Em um array de objetos do tipo Pessoa, faz sentido que os objetos ou sejam PessoaFísica ou sejam PessoaJuridica
	- A classe Pessoa, nesse caso, estaria sendo usada apenas para ganhar o polimorfismo e herdar algumas coisas.
	- Não faz sentido permitir instanciar a classe Pessoa!

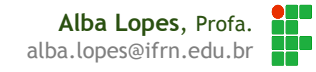

Exemplo Funcionário

 Em geral, nas empresas, os funcionários possuem alguma função: Diretor, Gerente, Secretária, etc.

A classe Funcionário idealiza um tipo. Define um rascunho para outras classes.

- Usamos a palavra chave abstract para impedir que ela possa ser instanciada.
	- Esse é o efeito direto de se usar o modificador abstract na declaração de uma classe

```
abstract class Funcionario {
 protected double salario;
 public double getBonificacao() {
   return this salario * 1.2;
    outros atributos e métodos comuns a todos Funcionarios
  \sqrt{2}
```
#### E no meio do código

Funcionario f =  $new$  Funcionario(); // não compila!!!

Exception in thread "main" java.lang.Error: Unresolved compilation problem: Cannot instantiate the type Funcionario

at br.com.caelum.empresa.TestaFuncionario.main(TestaFuncionario.java:5)

**Alba Lopes**, Profa. alba.lopes@ifrn.edu.br

Mas se a classe não pode ser instanciada, pra que ela serve?

 Serve para o polimorfismo e herança dos atributos e métodos, que são recursos muito poderosos, como já vimos

▶ Se o método bonificação da classe Gerente não fosse reescrito, ele herdaria o método da classe Funcionário.

public class Gerente extends Funcionario{

```
public double bonificacao () {
    return getSalario() \star 0.15;
```
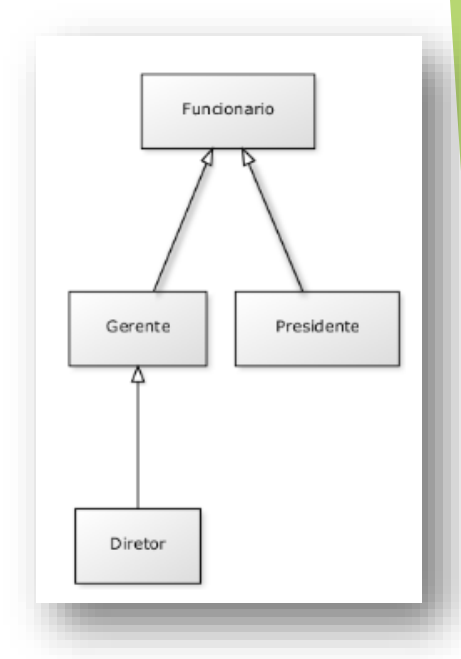

 Porém, levando em consideração que cada funcionário do sistema (Gerente, Presidente, Diretor, etc) tem uma regra totalmente diferente para ser bonificado, faz algum sentido ter esse método na classe Funcionario?

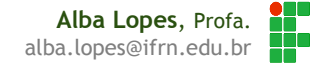

- Porém, levando em consideração que cada funcionário do sistema (Gerente, Presidente, Diretor, etc) tem uma regra totalmente diferente para ser bonificado, faz algum sentido ter esse método na classe Funcionario?
	- A princípio, não! Cada classe filha terá um método diferente de bonificação.
- ▶ Então o mehor a fazer é jogar fora o método bonificação da classe Pai?
	- ▶ O problema é que, se ele não existir, não será possível chamar o método apenas com uma referência a um Funcionario, pois ninguém garante que essa referência aponta para um objeto que possui esse método.

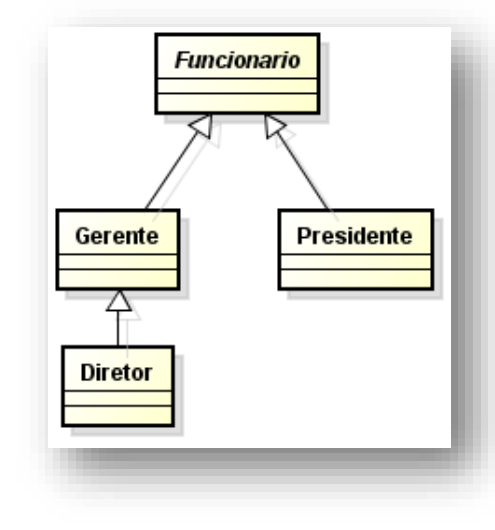

#### SOLUÇÃO:

- Existe um recurso em Java que, em uma classe abstrata, podemos escrever que determinado método será sempre escrito pelas classes filhas. Isto é, um método abstrato.
- Um método abstrato não tem implementação. É representado apenas pela assinatura do método.
- $\triangleright$  Toda classe que possua pelo menos um método abstrato deverá ser, obrigatoriamente, abstrata!

```
public abstract class Funcionario {
    /\star... \starpublic abstract double bonificacao();
    /*... */
```
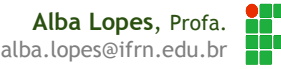

 O método abstrato da classe "Pai" nunca vai ser chamado, pois a classe abstrata nunca será instanciada.

 Qualquer classe que estender a classe Pai (ex: Gerente extends Funcionario) será obrigada a reescrever este método, tornando-o "concreto". Se não reescreverem esse método, um erro de compilação ocorrerá.

```
public class ControleDeGastos{
        private double qastosComBonificacao = 0;
        public void bonificacaoPorFuncionario (Funcionario f) {
                qastosComBonificacao += f.bonificacao();
        public void getGastosComBonificacao(){
                return gastosComBonificacao;
```
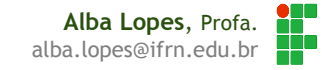

- Na classe ControleDeGastos, o método bonificacaoPorFuncionario utiliza o método bonificacao, da classe Funcionario.
	- Porém, o método bonificacao não está implementado na classe Funcionario. Só que o abstract garante que todas as classes filha obrigatoriamente o implementarão.

```
public class ControleDeGastos{
        private double gastosComBonificacao = 0;
        public void bonificacaoPorFuncionario (Funcionario f) {
                qastosComBonificacao += f.bonificacao();
        public void getGastosComBonificacao(){
                return gastosComBonificacao;
```
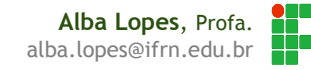

- Algumas regras:
	- $\triangleright$  Métodos estáticos não podem ser abstratos;
	- Construtores não podem ser abstratos;
	- Classes abstratas podem ter construtores (lembre-se que são chamados pelas subclasses!);
	- Métodos abstratos não podem ser privados.
	- ▶ Uma classe abstrata pode ter métodos abstract ou não;
	- Nunca usa abstract com: final e private;
	- Não se instancia algo abstract (new class()) isso nem compila;
	- Um método abstract na classe obriga a classe se tornar abstrata;

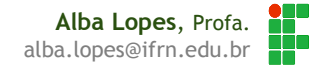

### Exercícios

1. Implemente as classes conforme o diagrama abaixo:

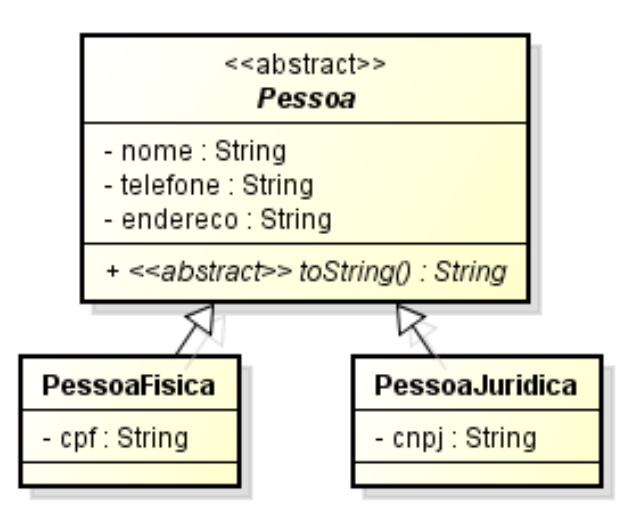

Crie uma classe **TestarPessoa** que instancie objetos dos tipos criados.

## Exercícios

- 2. Implemente as classes conforme o diagrama:
	- O método abastecer deve adicionar o valor passado por parâmetro ao atributo combustivelNoTanque
	- O método equals deve retornar true se o valor do atributo placa for o mesmo para os dois objetos.
- Método viajar Moto: o método deve considerar que uma moto faz 30km com 1 litro de combustível. Logo, deve verificar se o combustível no tanque é suficiente para percorrer a distância passada como parâmetro do método. Caso seja, deverá reduzir essa quantidade do atributo combustívelNoTanque e adicionar o valor da distância ao valor do atributo quilometragem. Retorne o valor true caso seja possível realizar a viagem. Caso contrário, retorne false
- Método viajar Carro: Deve considerar que um carro faz 10km com um litro de combustível. Fazer as mesmas operações que as descritas no método viajar da classe Moto.
- Crie a classe TestarVeiculo e instancie objetos das classes implementadas.

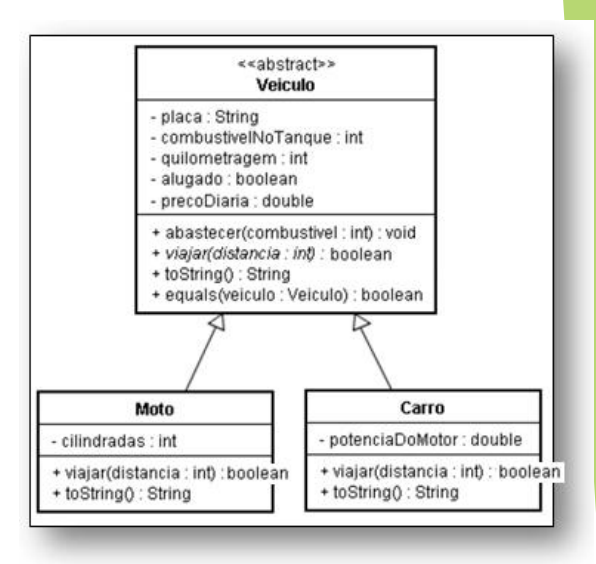

#### Atributos e métodos final

Variáveis com o modificador final

- Não podem ser modificadas depois de inicializadas (constantes)
- **Podem ser de instância ou de classe**
- **Classes com o modificador final** 
	- $\blacktriangleright$  Não podem ser herdadas
- ▶ Pode ser usado junto com static

#### Palavra chave - final

- Não podem ser herdadas
	- $\triangleright$  Não possuem subclasses
	- $\triangleright$  Não podem ser abstratas
- **Por consequência, não possuem métodos abstratos**
- Classe que não pode ser herdada

```
public final class Imutavel(){
   //Implementação da Classe
}
```
Método que não pode ser redefinido

```
public class Teste(){
```

```
public final void metodoImutavel(){}
```
**Alba Lopes**, Profa. alba.lopes@ifrn.edu.br

- Na linguagem de programação java, uma interface não é uma classe, mas um conjunto de requisitos para classes que precisam adequar-se a ela. (CORE Java)
- $\blacktriangleright$  E um tipo especial de classe 100% abstrata "pura";
- ▶ Você nunca pode utilizar operador new para instanciar uma interface;
- Ao conversar com outros programadores, cuidado para não confundir com "interface com o usuário".

- Estabelece a interface (contrato) de um conjunto de classes;
- Classes utilizam implements ao invés de extends para implementar uma interface;
- Classes podem implementar mais de uma interface.
	- Alternativa para herança múltipla

#### Exemplo:

▶ O Sistema de Controle do Banco pode ser acessado, além de pelos Gerentes, pelos Diretores do Banco. Então, teríamos uma classe Diretor:

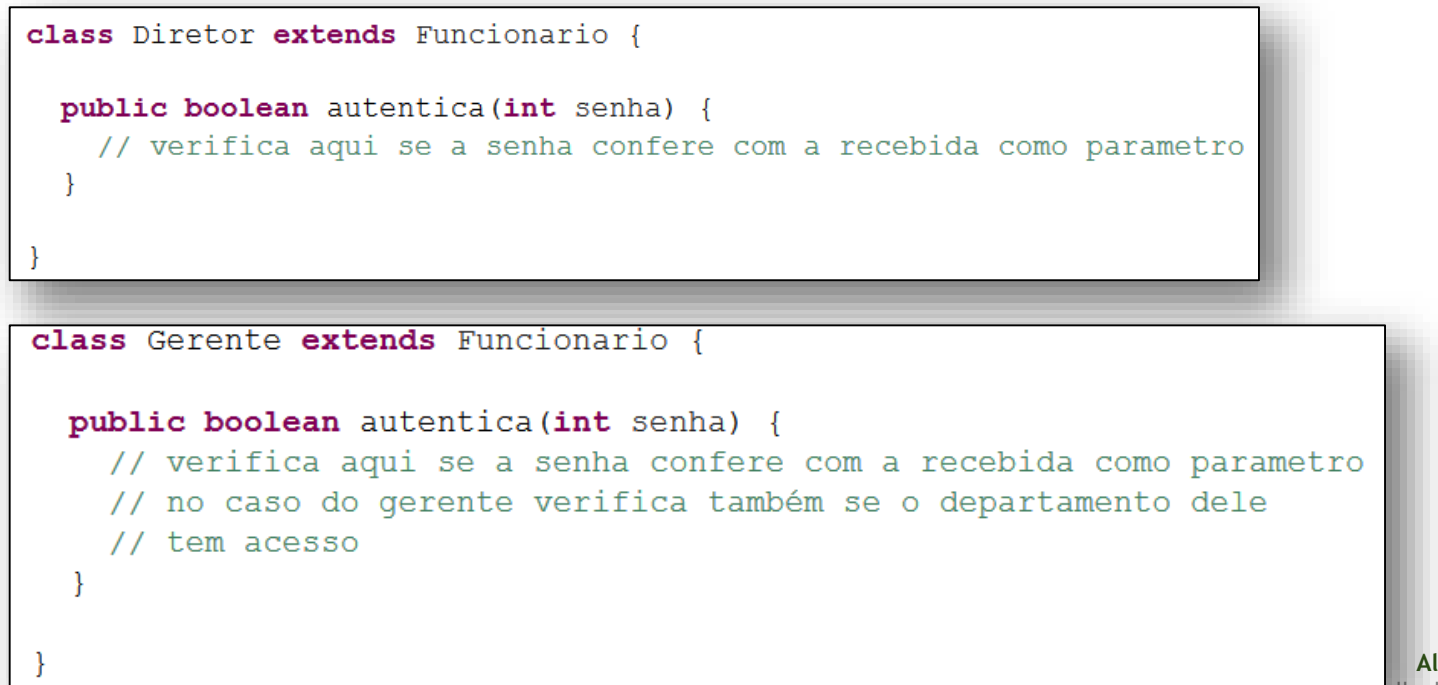

▶ Considere o SistemaInterno e seu controle: o método login precisa receber um Diretor ou Gerente como argumento, verificar se ele se autentica e colocá-lo dentro do sistema.

```
class SistemaInterno {
  void login (Funcionario funcionario) {
    // invocar o método autentica?
    // não da! Nem todo Funcionario tem
```
 PROBLEMA: Nem todo Funcionario tem o método autentica, o que acarreta erro de compilação!

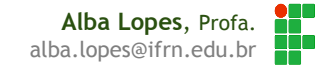

```
Interfaces
   SOLUÇÃO 1: Criar 2 métodos
           class SistemaInterno {
             // design problemático
             void login (Diretor funcionario) {
               funcionario.autentica(...);
             // design problemático
             void login (Gerente funcionario) {
               funcionario.autentica(...);
```
 PROBLEMA: ter vários métodos, um para cada tipo de funcionário. Acarreta dificuldade de manutenção. Cada vez que uma nova classe de funcionário autenticável no sistema é criada, é preciso criar um método na classe SistemaInterno

 SOLUÇÃO 2: Criar uma classe intermediária (FuncionarioAutenticavel) que possua o método login. As classes Gerente e Diretor herdarão dessa classe intermediária. class sistemaInterno {

```
void login (FuncionarioAutenticavel fa) {
  int senha = //pega senha de um lugar, ou de um scanner de polegar
  // aqui eu posso chamar o autentica!
  // Pois todo FuncionarioAutenticavel tem
  boolean ok = fa</math>.<i>autentica</i> (senha);
```
- **PROBLEMA: Ok. Mas se o cliente do banco também**
- puder fazer login no sistema? Não faz sentido
- fazer o cliente herdar da classe
- FuncionarioAutenticavel.

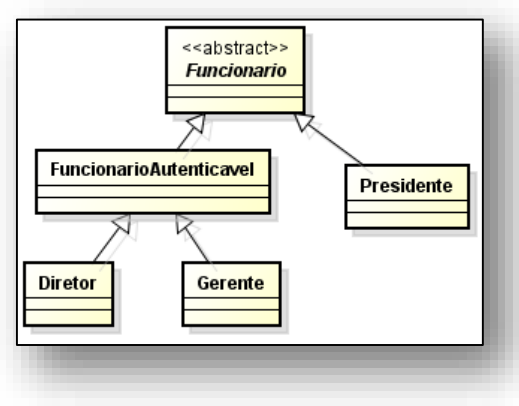

O que é preciso para resolver o problema?

 Arranjar uma forma de poder referenciar Diretor, Gerente e Cliente de uma mesma maneira, isto é, achar um fator comum.

Garantir a existência de um determinado método, através de um contrato.

#### **contrato Autenticavel:**

- quem quiser ser Autenticavel precisa saber fazer
- 1. autenticar dada uma senha do tipo inteiro, devolvendo um booleano

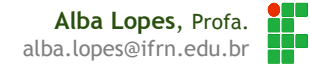

- Quem quiser, pode "assinar" esse contrato, sendo assim obrigado a explicar como será feita essa autenticação. A vantagem é que, se um Gerente assinar esse contrato, é possível ser referir a um Gerente como um Autenticavel.
- Esse contrato em Java seria da seguinte forma:

```
interface Autenticavel {
 boolean autentica (int senha);
```
 Na interface, são definidas as assinaturas dos métodos que se deve implementar.

- O Gerente pode "assinar" o contrato = implementar a interface.
- No momento que implementa a interface, é obrigado a escrever os métodos pedidos pela interface
	- Muito parecido com herdar os métodos abstratos

Para implementar uma interface, utiliza-se a palavra implements

```
class Gerente extends Funcionario implements Autenticavel {
  private int senha;
  // outros atributos e métodos
  public boolean autentica (int senha) {
    if(this.senha := senha) {
      return false;
    // pode fazer outras possíveis verificações, como saber se esse
    // departamento do gerente tem acesso ao Sistema
    return true;
```
**Alba Lopes**, Profa. alba.lopes@ifrn.edu.br

A partir de então, a classe Gerente pode ser tratada como Autenticavel:

Autenticavel  $a = new$  Gerente();

Isso permite muito mais Polimorfismo!

```
class SistemaInterno {
 void login (Autenticavel a) {
     int senha = // pega senha de um lugar, ou de um scanner de
polegar
     boolean ok = a. autentica (senha) ;
     // aqui eu posso chamar o autentica!
     // não necessariamente é um Funcionario!
     // Mais ainda, eu não sei que objeto a
   // referência "a" está apontando exatamente! Flexibilidade.
```
**Alba Lopes**, Profa. alba.lopes@ifrn.edu.br

- Para que outro tipo de objeto tenha acesso ao sistema, basta que ele implemente também a interface Autenticavel!
- Isso permite muito mais Polimorfismo!

```
class SistemaInterno
 void login (Autenticavel a) {
     int senha = // pega senha de um lugar, ou de um scanner de
polegar
     boolean ok = a</math>.<b>autentica</b> (senha);// aqui eu posso chamar o autentica!
     // não necessariamente é um Funcionario!
     // Mais ainda, eu não sei que objeto a
   // referência "a" está apontando exatamente! Flexibilidade.
```
 Não faz diferença se o objeto passado para o método login é Gerente, Diretor ou Cliente, contato que implemente a interface Autenticavel com o método autentica.

## Exercícios

3. Implemente o diagrama de classes a seguir:

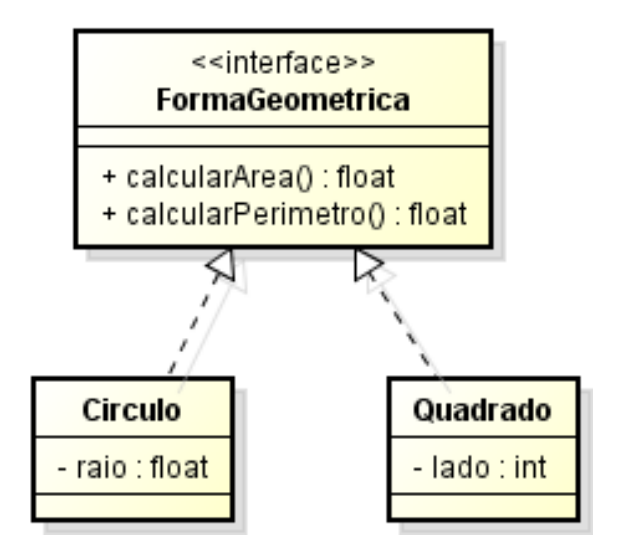

▶ Crie uma classe de teste e instancie objetos das classes implementadas.

**Alba Lopes**, Profa. H. alba.lopes@ifrn.edu.br

## Referências

- CAELUM. Apostila de Java e Orientação a Objetos.
- SIERRA, Katy; BATES, Bert. **Use a cabeça JAVA**. Ed 2, Editora Altabooks;
- SIERRA, Katy; BATES, Bert. **SCJP – Certificação Sun para Programador Java**. Editora Editora Altabooks;
- Material do **ESJUG – Grupo de Usuários Java do Espírito Santo** Programação Orientada Objetos. Março de 2008.
- LIGUORI, Robert; LIGUORI, Patricia. **Java Guia de bolso**. Editora Alta Books.
- Material produzido pela empresa **Argonavis** Helder da Rocha. Programação Orientada Objetos.
- Material do Curso de Orientação a Objetos da Professora **Marília Freire – IFRN Central.**